https://www.100test.com/kao\_ti2020/461/2021\_2022\_\_E8\_A7\_A3\_ E5\_86\_B3\_E6\_97\_A0\_E7\_c101\_461743.htm

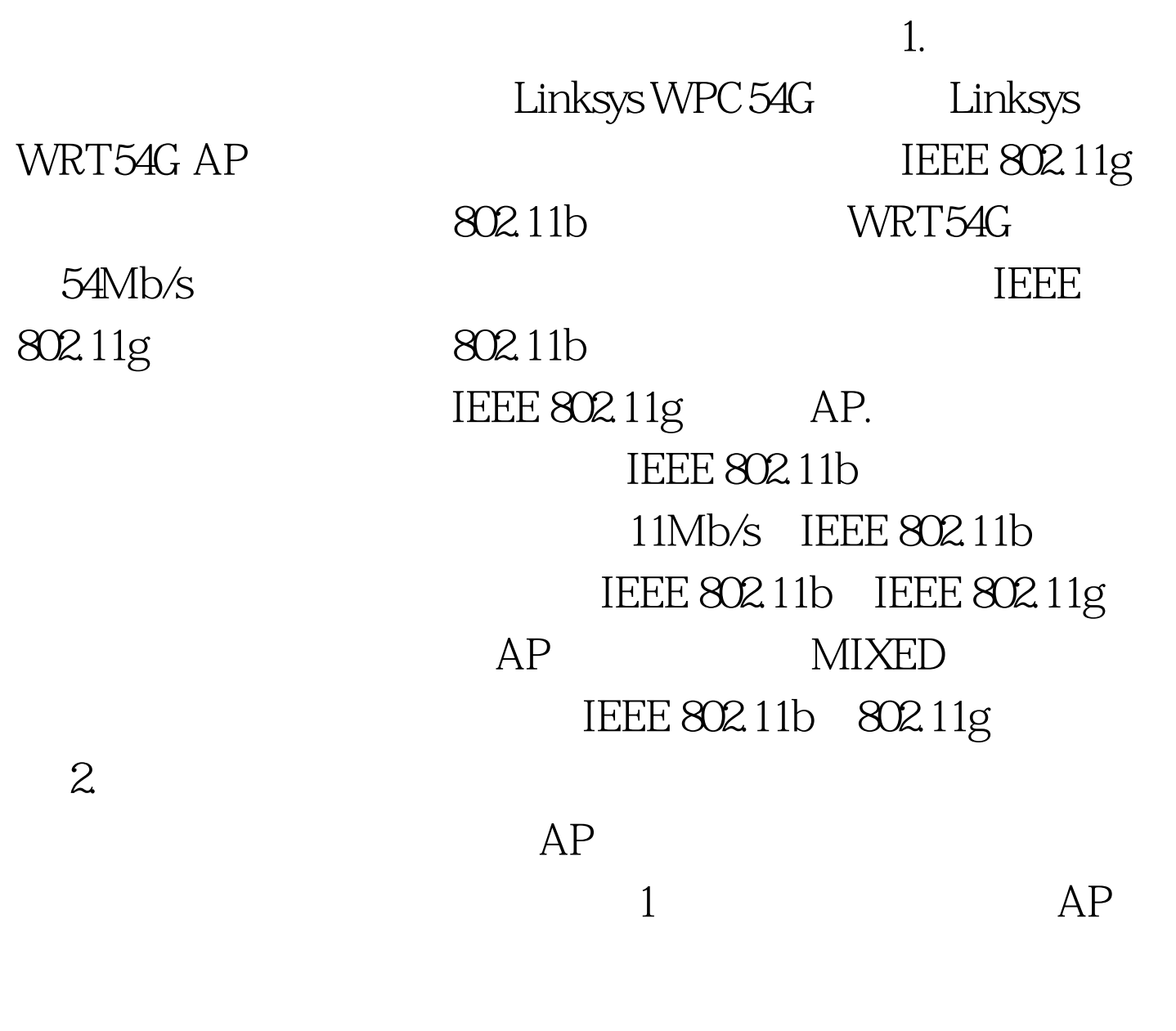

 $2 \overline{AP}$ 

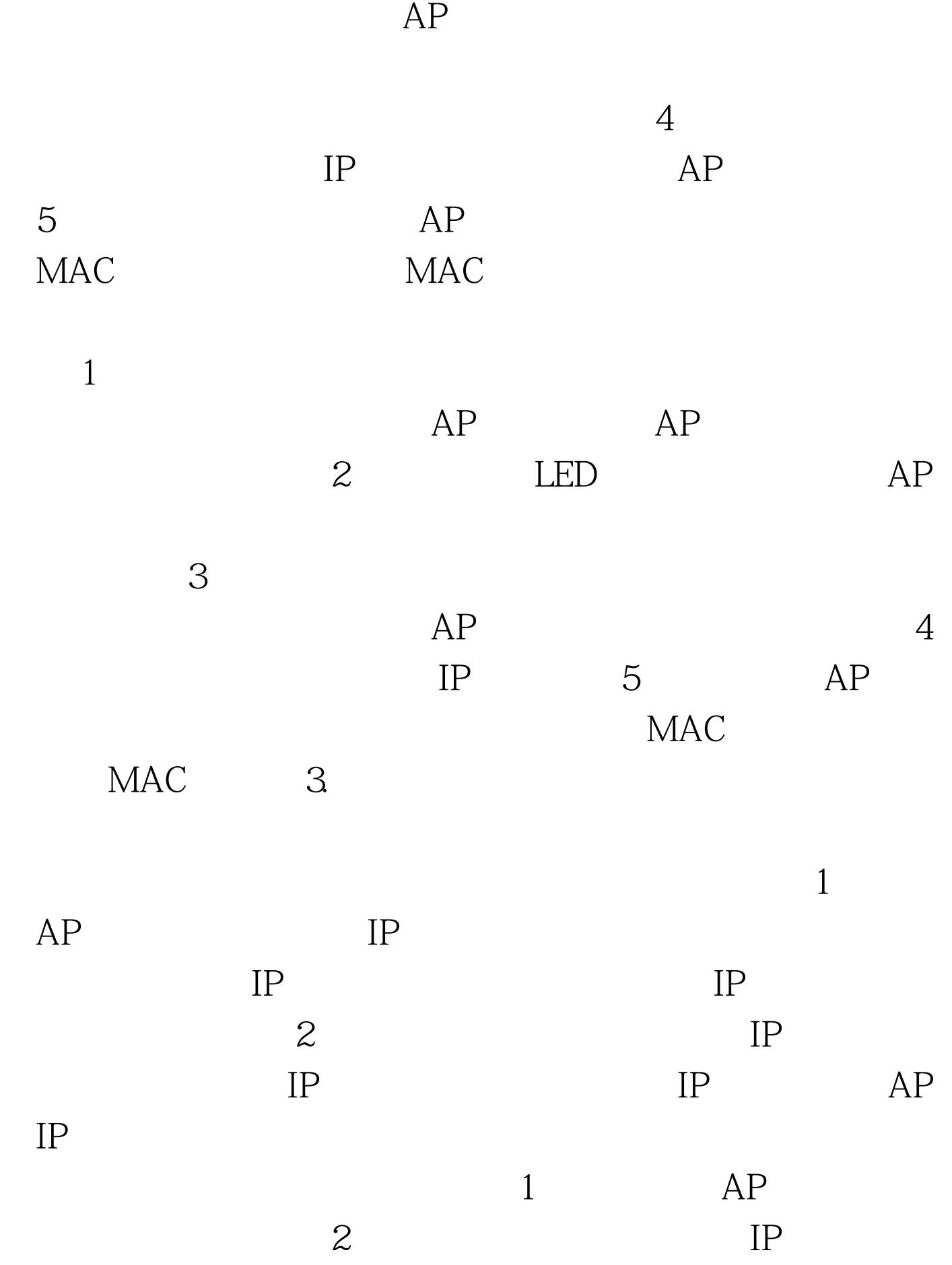

 $\mathbb{R}$ 

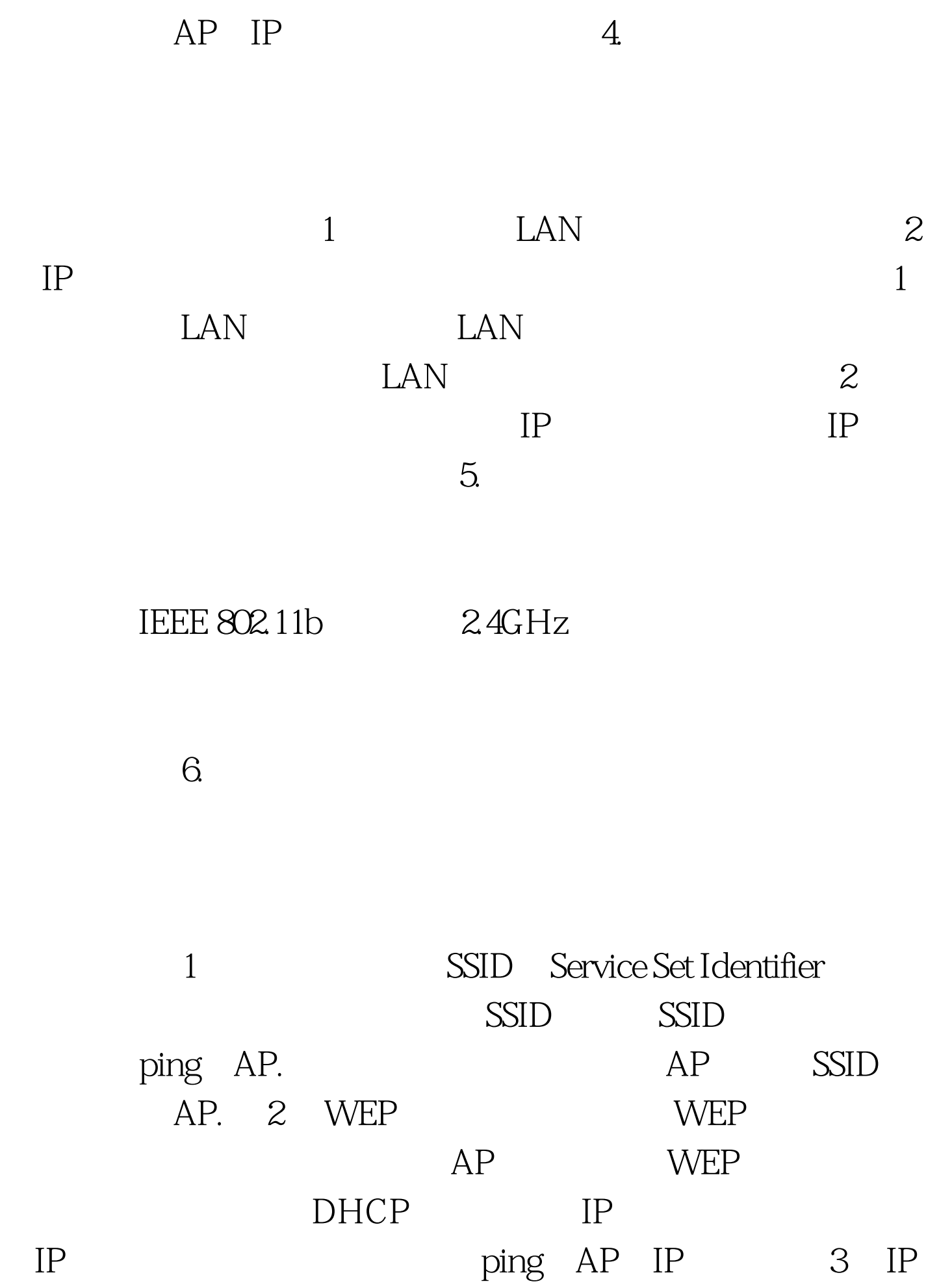

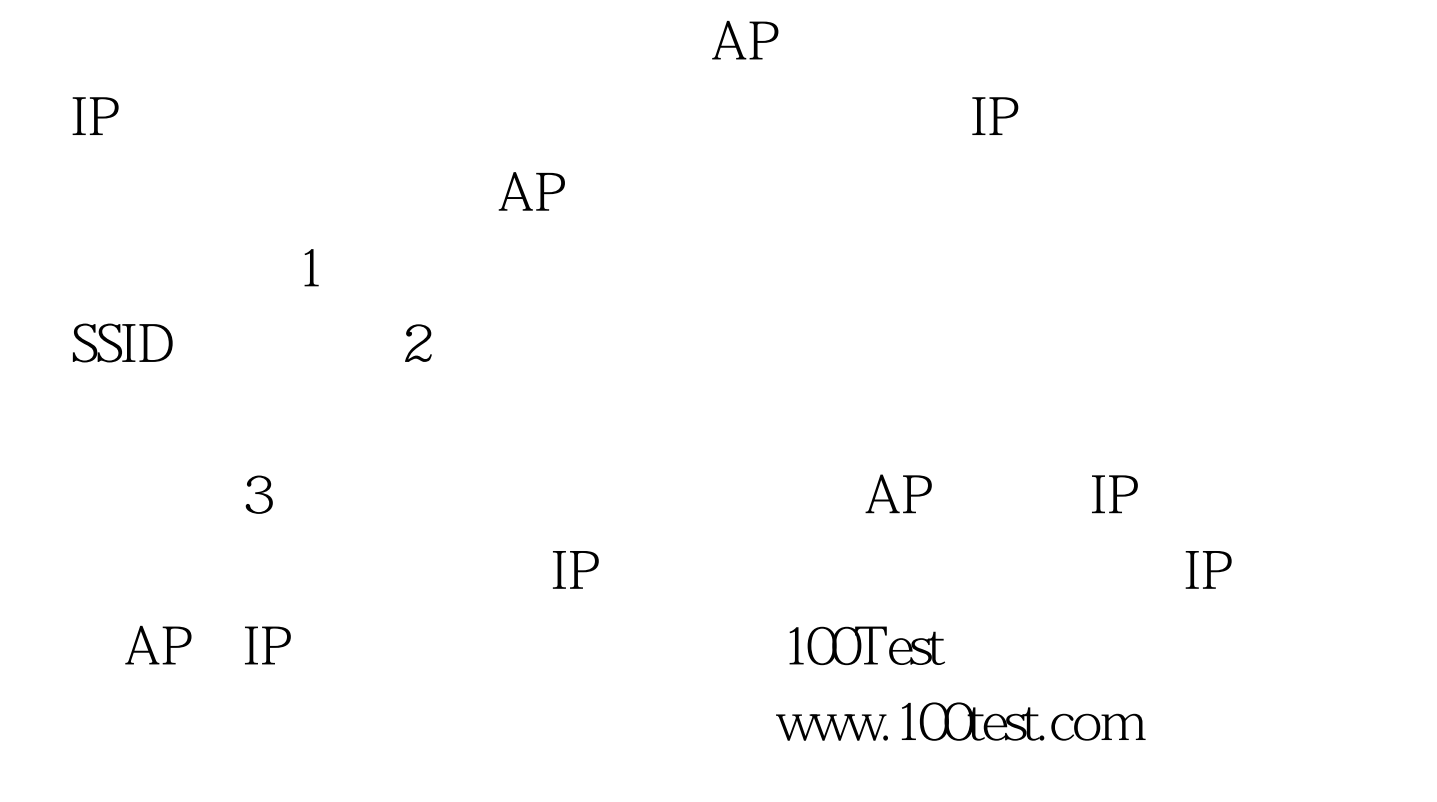